#### Compito di Informatica Grafica – 5° appello – 29/06/2006

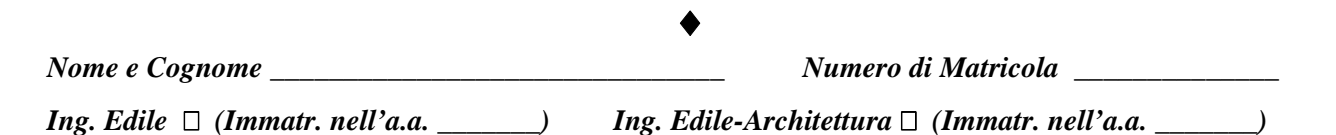

#### **Esercizio 1 (***12 punti***)**

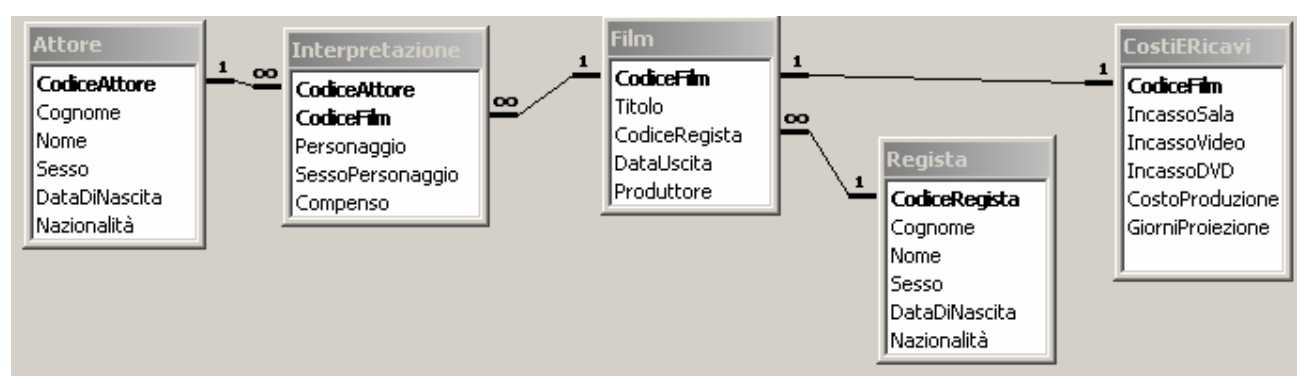

Sia data la base di dati il cui schema è rappresentato in figura, che contiene informazioni riguardo alle seguenti tabelle:

- **Attori** e **Registi**, ciascuno individuato da un *Codice* (*CodiceAttore o CodiceRegista*, assegnati secondo criteri indipendenti nelle due tabelle). Sono caratterizzati dal loro *Cognome, Nome, Sesso, Data di Nascita e Nazionalità*.
- **Film:** caratterizzati da un *CodiceFilm*, hanno un *Titolo*, una *data di uscita*, un *Produttore* ed un *Regista*.
- **CostiERicavi**: Un film ha dei *Costi di Produzione*, e degli *Incassi* derivanti dalla vendita di biglietti (*Incasso Sala*) e dalla vendita di videocassette (*IncassoVideo*) e di DVD (*IncassoDVD*). Un film resta in proiezione per un determinato numero di *giorni*.
- **Interpretazione:** Gli *Attori* interpretano dei *Personaggi* nei vari *Film*. Oltre al nome del personaggio, è inserito il *Sesso* del medesimo, ed il *Compenso* che ha ricevuto per quell'interpretazione.

Si svolgano le seguenti query:

- 1) Si elenchino i film del 1991 che non riportano la parola "guerra" nel titolo (*2 punti*)
- 2) Dato un codice di attore (passato come parametro), si conti il numero di personaggi differenti da lui interpretati per ogni anno (*3 punti*)
- 3) Per ogni produttore, calcolare il *guadagno* medio sui film da lui prodotti in un dato anno (passato come parametro) (*3 punti*)
- 4) Elencare i titoli dei film con più attori di sesso maschile che femminile (*4 punti*)

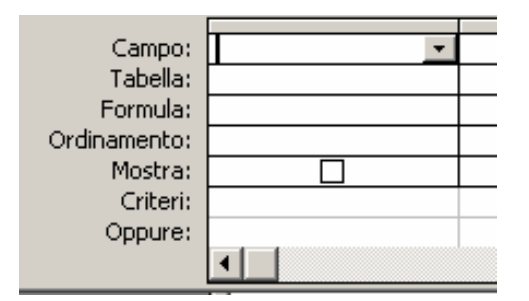

#### **Esercizio 2 (9 punti)**

Siano *i* = 1, …,10 e *j* = 1,…,10 gli indici di riga e di colonna, rispettivamente, di una matrice A che ha generico elemento  $a_{ij} = \exp(i) \cdot (1 - i/11)^{j-1}$ . Con riferimento al foglio di Excel in figura:

- 1) indicare la formula da scrivere nella cella E4, che consente di calcolare tutti i valori degli elementi della matrice A mediante operazione di copia e incolla nelle rimanenti celle del blocco B2:K11 (**3 punti**)
- 2) indicare le formule da scrivere nelle celle E14 e E15 che calcolano, rispettivamente, la somma dei quadrati degli elementi di A ed il determinante di A. (**3 punti**)
- 3) indicare la formula da scrivere nella cella E17 che, se possibile, calcola il massimo degli elementi della matrice inversa di A. (**3 punti**)

### Compito di Informatica Grafica – 5° appello – 29/06/2006

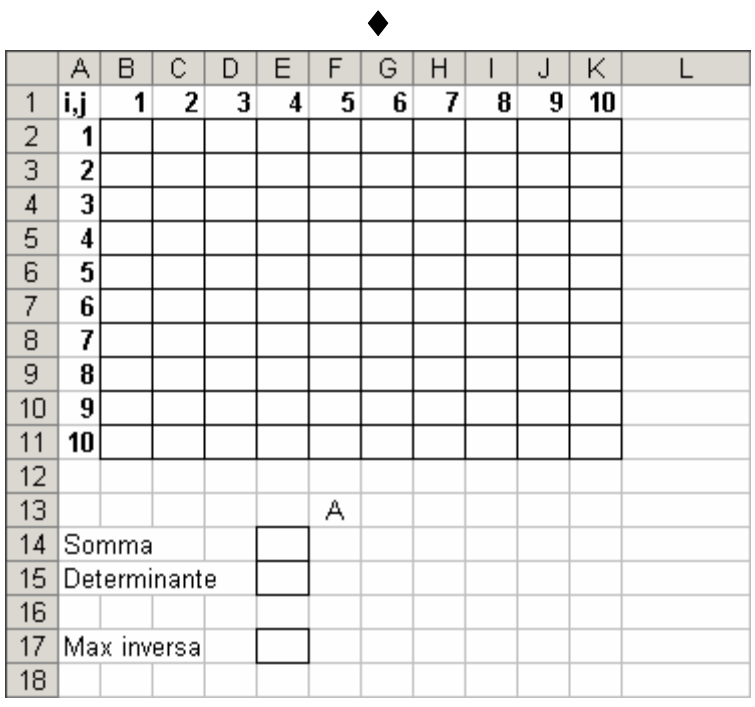

### **Esercizio 3 (9 punti)**

Si risponda alle seguenti domande con una sola crocetta per domanda. *NB: risposta corretta:* +1 *punto. Risposta errata:* –1 *punto. Nessuna risposta: 0 punti*.

- 1) Il registro delle istruzioni viene modificato
- $\Box$  solo in fase di fetch
- $\Box$  solo in fase di esecuzione
- $\Box$  sia in fase di fetch che in fase di esecuzione
- 2) Un cambio di contesto ha luogo
- $\Box$  dopo un tempo massimo prestabilito
- $\Box$  quando un programma si blocca
- entrambe le precedenti

3) Se la tabella A contiene *j* record e la tabella B contiene *k* record, il loro join contiene:

- al massimo *j* x *k* record
- $j + k$  record
- esattamente *j* x *k* record

4) Un monitor con aspect ratio 4:3 e risoluzione 1024x768

- $\Box$  ha i pixel rettangolari
- $\Box$  ha i pixel quadrati
- non può essere completamente illuminato
- 5) Il tempo di accesso del disco è
- variabile, paragonabile a quello della RAM
- fisso, paragonabile a quello della RAM
- variabile, molto maggiore di quello della RAM
- 6) Una stampante laser a colori
- $\Box$  ha quattro inchiostri: ciano, magenta, giallo, nero
- □ ha tre inchiostri: rosso, verde e blu
- l'una o l'altra, a seconda dei modelli

7) l'associazione tra un programma ed un'estensione di file è una funzione:

- del processore
- del file system
- dell'interprete comandi

8) la somma di 11011001 e 10011001 è:

- $\Box$  101110010
- $\Box$  111010010
- $\Box$  110111001

9) Se per una tabella la chiave è data dagli attributi *a, b*, definiti su domini di *A* e *B* valori differenti, allora il numero massimo di record che possono stare nella tabella è:

- $\Box$  A+B
- $\Box$  AxB
- $\Box$  Max  $(A,B)$

### **Soluzione**

**Esercizio 1 (12 punti)** 

画。

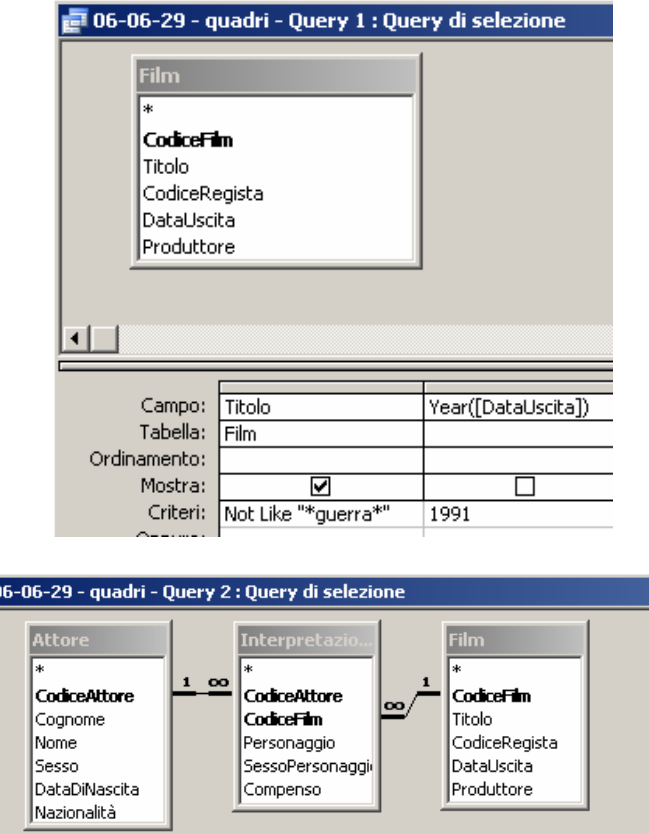

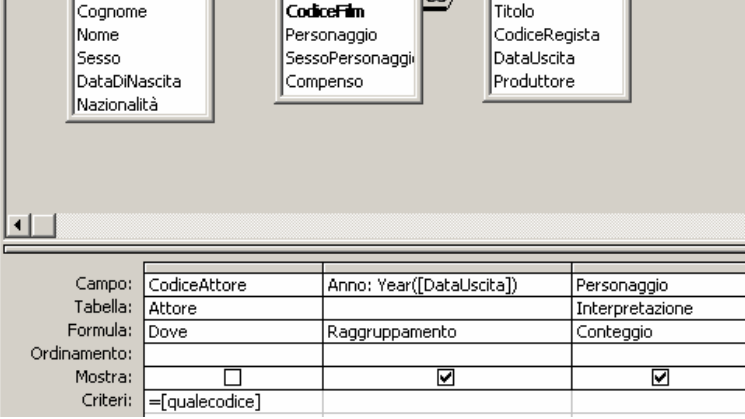

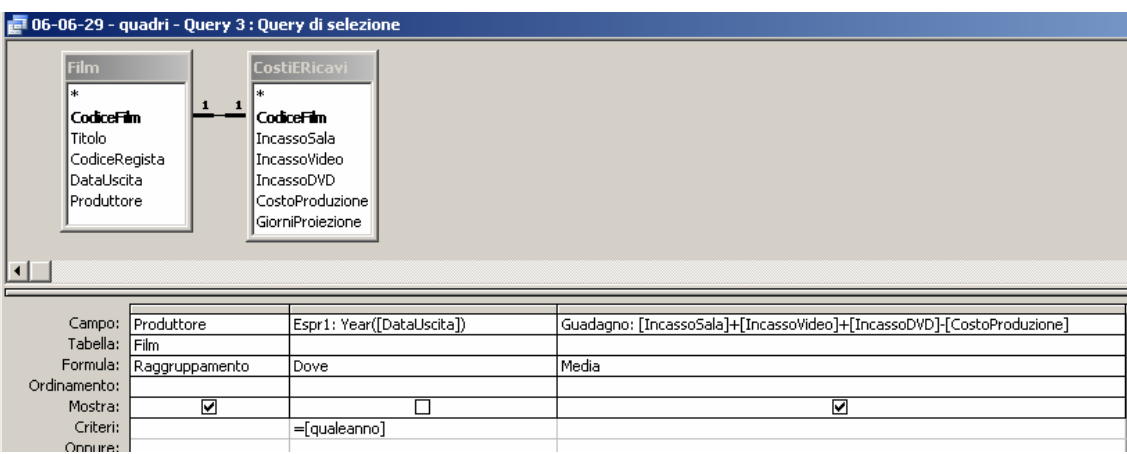

## Compito di Informatica Grafica – 5° appello – 29/06/2006

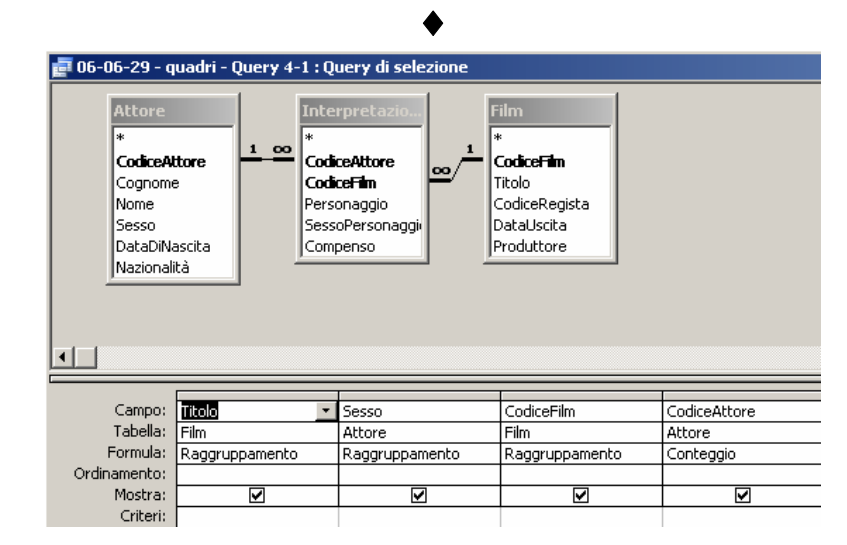

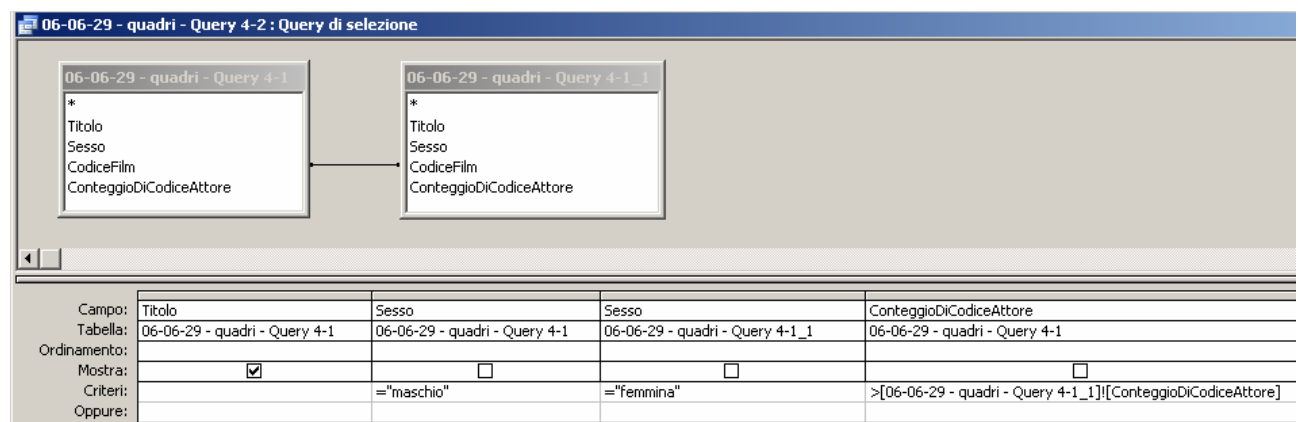

### **Esercizio 2 (9 punti)**

- 1)  $=$ EXP(\$A4)\*(1-\$A4/11)^(E\$1-1)
- 2) {=SOMMA(B2:K11^2)}; =MATR.DETERM(B2:K11)
- 3) =SE(E15<>0;MAX(MATR.INVERSA(B2:K11));"NON CALCOLABILE")

### **Esercizio 3 (9 punti)**

Si risponda alle seguenti domande con una sola crocetta per domanda. *NB: risposta corretta:* +1 *punto. Risposta errata:* –1 *punto. Nessuna risposta: 0 punti*.

1) Il registro delle istruzioni viene modificato

- **solo in fase di fetch**
- $\Box$  solo in fase di esecuzione
- $\Box$  sia in fase di fetch che in fase di esecuzione
- 2) Un cambio di contesto ha luogo
- $\Box$  dopo un tempo massimo prestabilito
- $\Box$  quando un programma si blocca
- **entrambe le precedenti**

3) Se la tabella A contiene *j* record e la tabella B contiene *k* record, il loro join contiene:

- $\Box$  **al massimo** *j* **<b>x***k* **record**
- $j + k$  record
- esattamente *j* x *k* record

4) Un monitor con aspect ratio 4:3 e risoluzione 1024x768

- $\Box$  ha i pixel rettangolari
- **ha i pixel quadrati**

# ♦

- non può essere completamente illuminato
- 5) Il tempo di accesso del disco è
- variabile, paragonabile a quello della RAM
- fisso, paragonabile a quello della RAM
- **variabile, molto maggiore di quello della RAM**

6) Una stampante laser a colori

- **ha quattro inchiostri: ciano, magenta, giallo, nero**
- □ ha tre inchiostri: rosso, verde e blu
- l'una o l'altra, a seconda dei modelli

7) l'associazione tra un programma ed un'estensione di file è una funzione:

- del processore
- del file system
- **dell'interprete comandi**

8) la somma di 11011001 e 10011001 è:

- **101110010**
- $\Box$  111010010
- 110111001

9) Se per una tabella la chiave è data dagli attributi *a, b*, definiti su domini di *A* e *B* valori differenti, allora il numero massimo di record che possono stare nella tabella è:

- $\Box$  A+B
- **AxB**
- $\Box$  Max  $(A,B)$